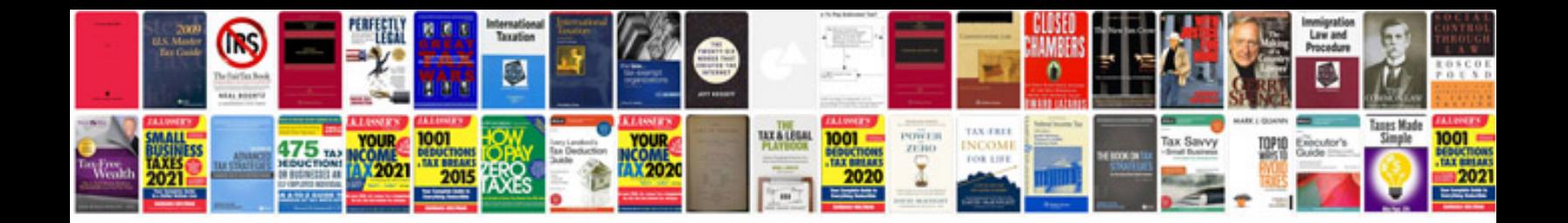

**Vmware workstation 9 manual**

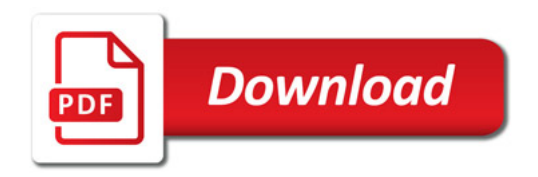

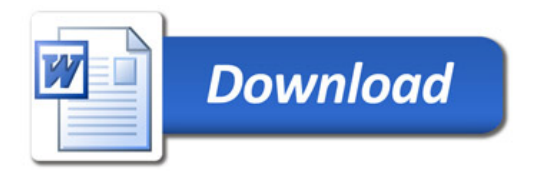